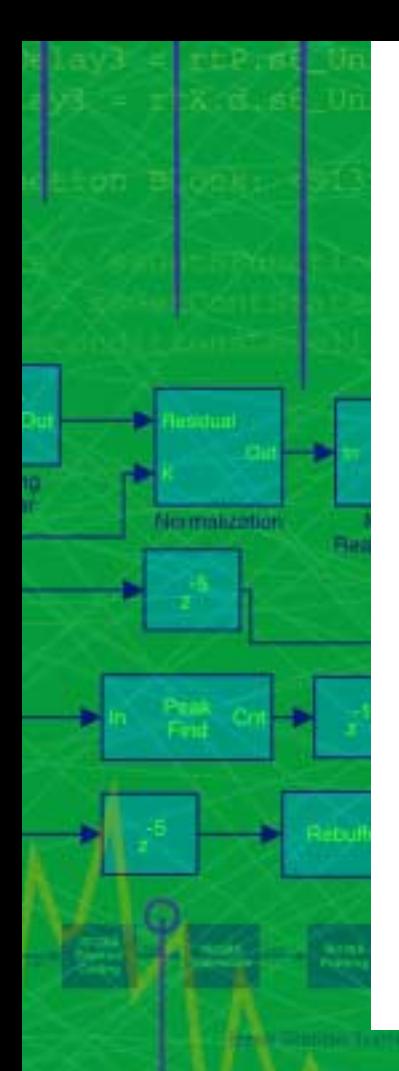

### **System-Level Design and Rapid Prototyping for TI DSPs**

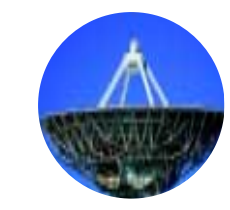

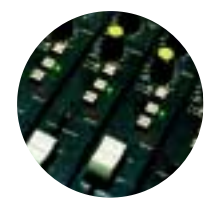

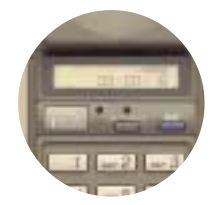

**Ken Karnofsky The MathWorks, Inc. DSPSFest 2000August 4, 2000**

MATLAB SIMULINK SIMULINK

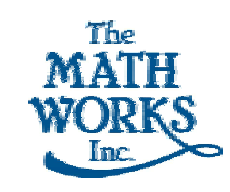

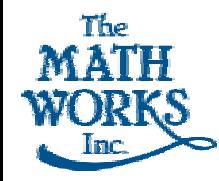

### **AGENDA**

- **DSP Design Process Challenges**
- **MathWorks System-Level Design Solutions**
- **Texas Instruments DSP Developer's Kit**

WEST ...

٦

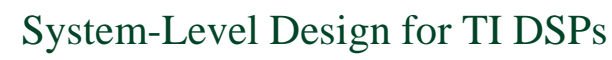

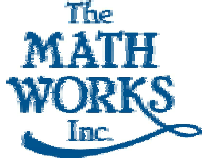

# **Design Challenges**

- • **Time-to-market pressure**
	- •**Shorter product cycles**
	- •**Increasing complexity**
	- **Shortage of DSP expertise**
- • **Traditional Process Limitations**
	- • **Gap between algorithm research and implementation**
	- **Poor integration of component design teams**
	- **System verification/testing occurs too late**

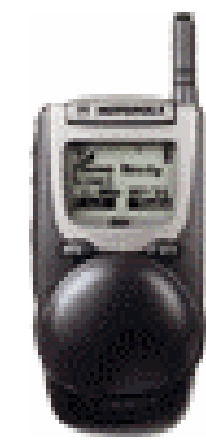

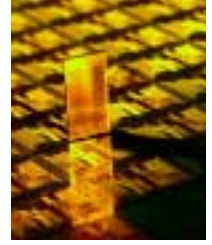

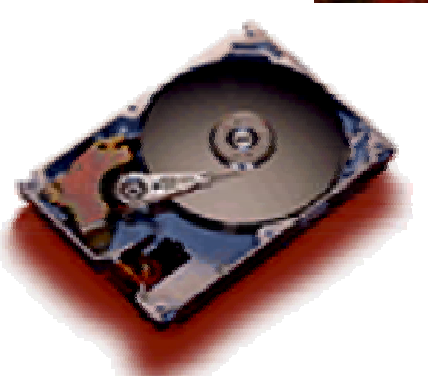

WEST ...

٦

System-Level Design for TI DSPs

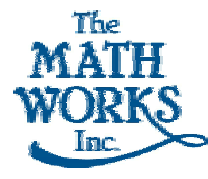

## **Design Flow Problem**

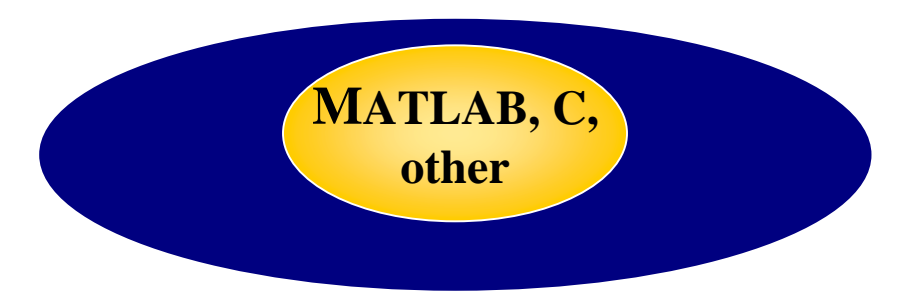

- •**Ambiguous specifications**
- •**Error-prone manual re-coding**
- •**Design flaws detected too late**
- •**Design failure risk too high**

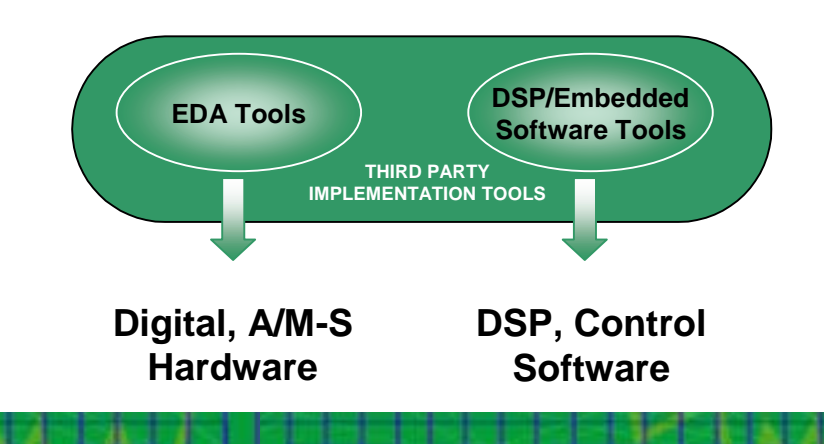

WEST ...

٦

1999 by The MathWorks, Inc.

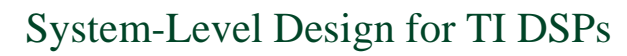

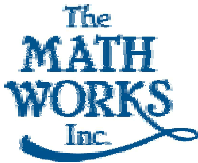

## **Simulink System-Level Solution**

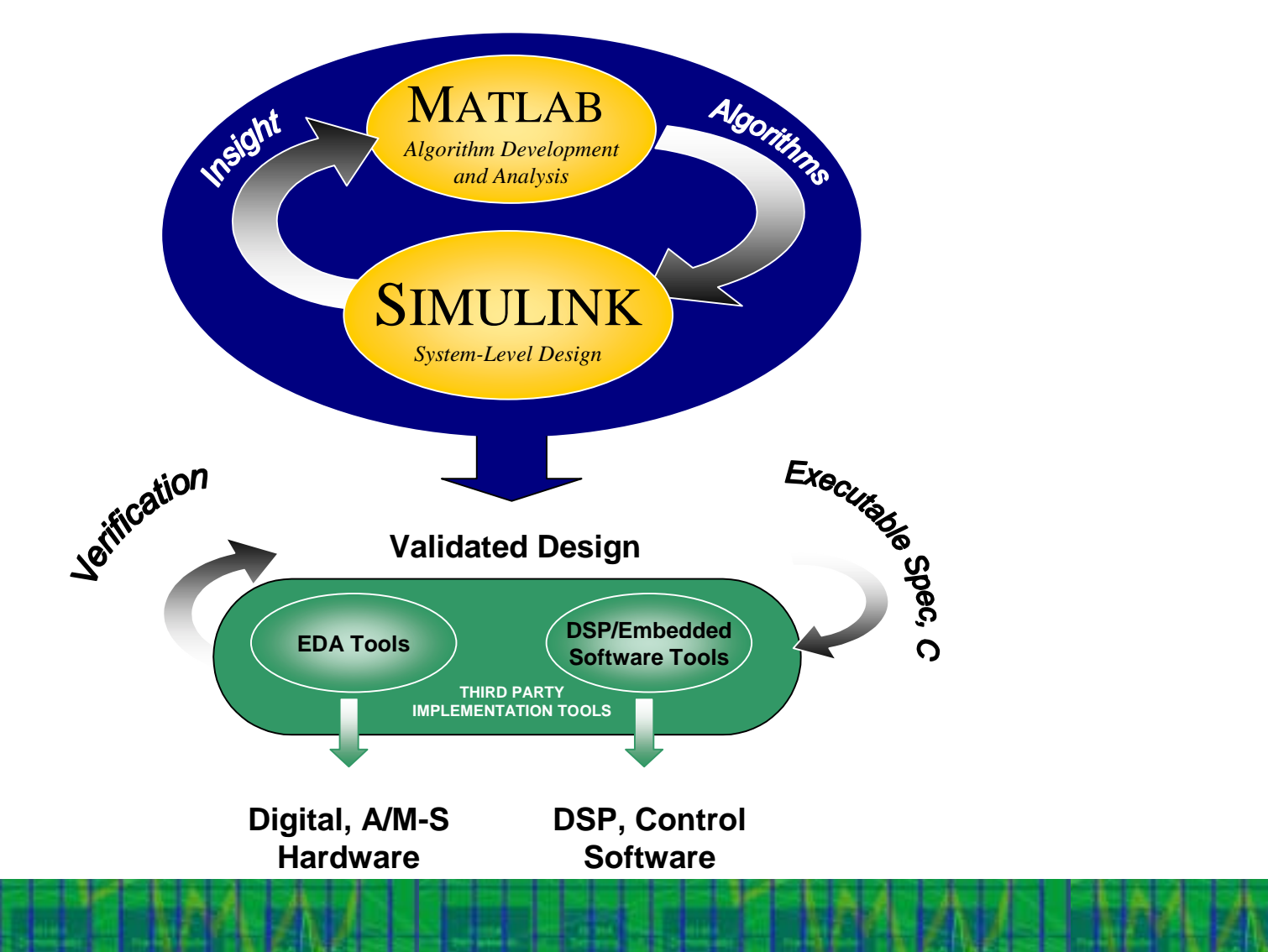

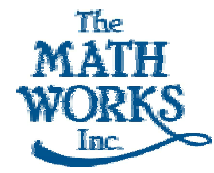

## **Design Team Integration Problem**

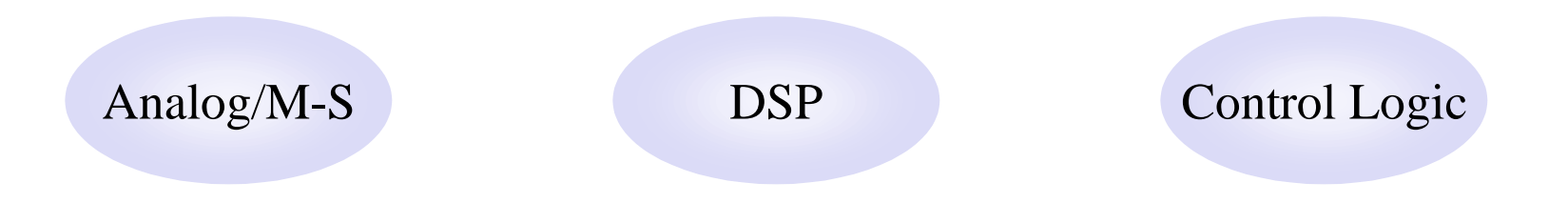

- •**Independent design teams and tools**
- •**Can't simulate component interactions**
- •**Can't test whole system**
- •**Expensive over-design**

WEST ...

٦

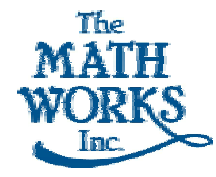

## **Simulink Integrated Design Solution**

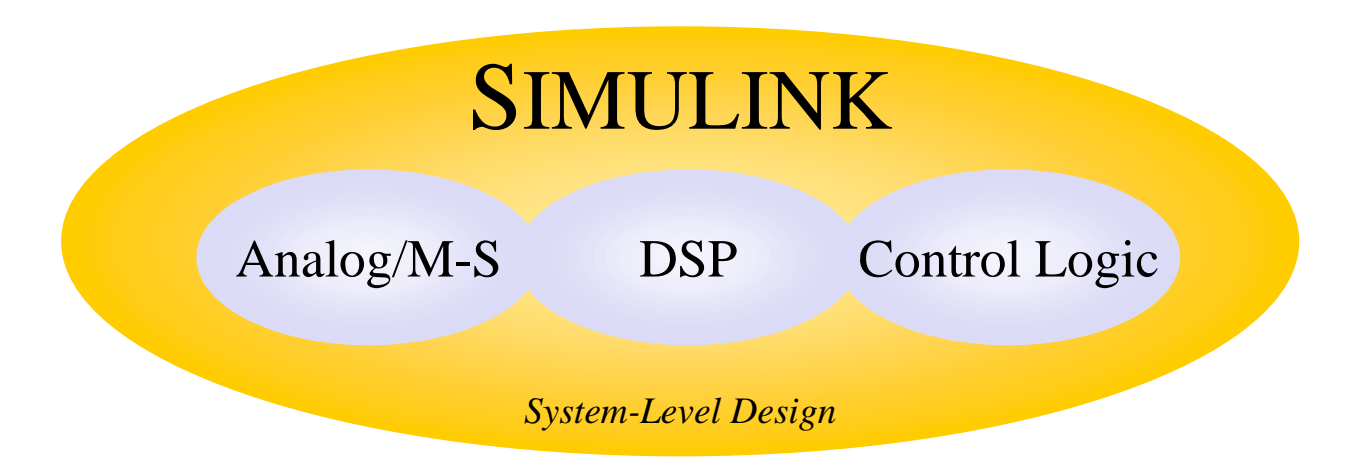

- **Common tool for entire design team**
- •**Simulate behavior of whole system**
- •**Model component interactions**

WEST ...

٦

System-Level Design for TI DSPs

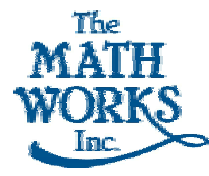

# **Simulink Design Environment**

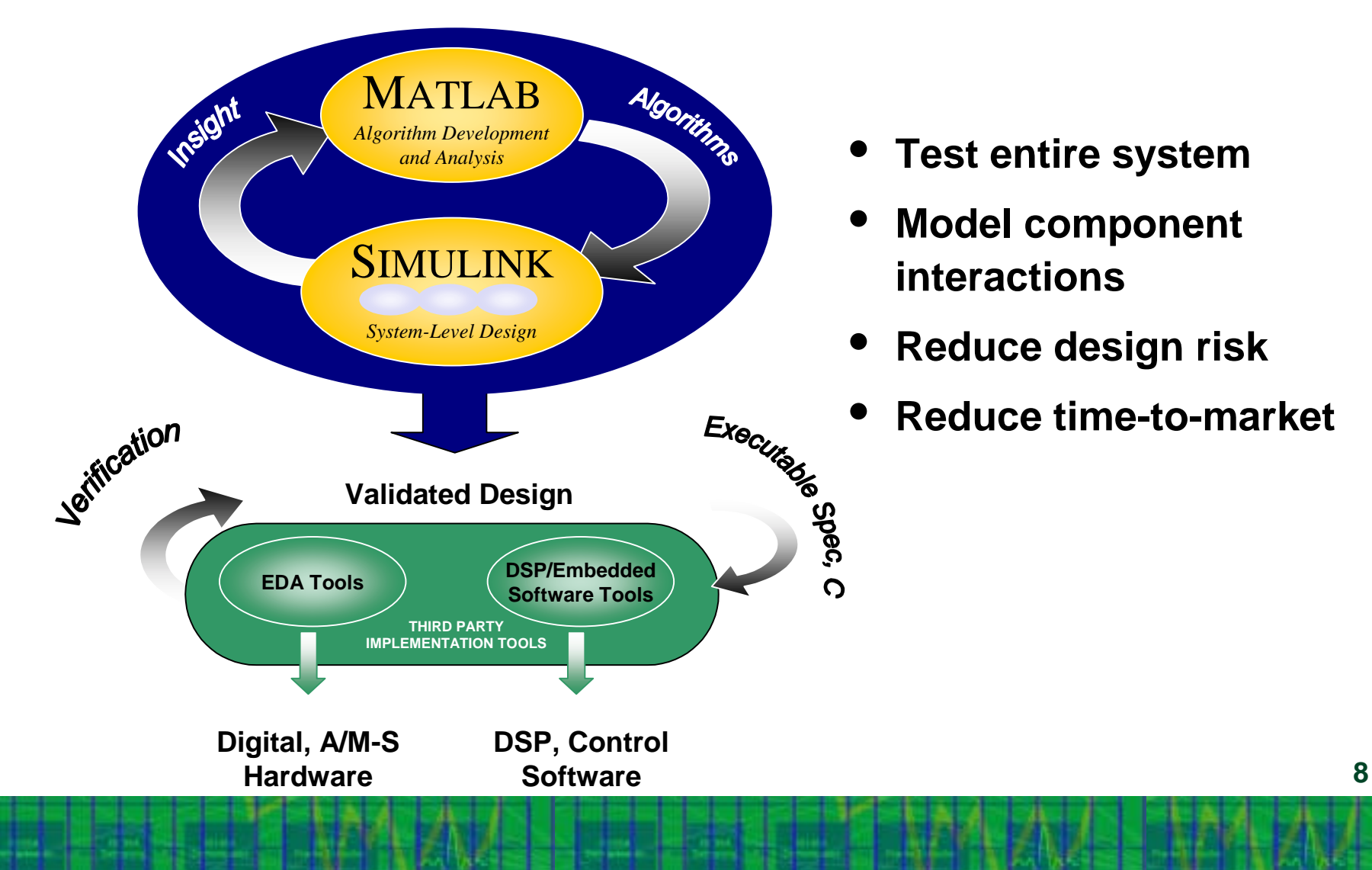

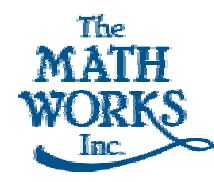

## **The MathWorks System-Level Design Environment**

WEST ...

٦

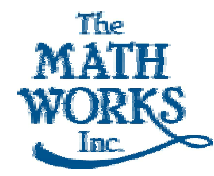

### **MATLAB - The Language of DSP Algorithms**

 $=$ lb.

la

- • **MATLAB**
	- •**Algorithm development**
	- •**Analysis and visualization**
	- •**Open and extensible**
- • **MATLAB Toolboxes**
	- •**Signal Processing**
	- •**Quantized Filtering**
	- •**Image Processing**
	- •**Wavelet**
	- •**Control Systems**
	- •**Data Acquisition**
	- •**and many more**

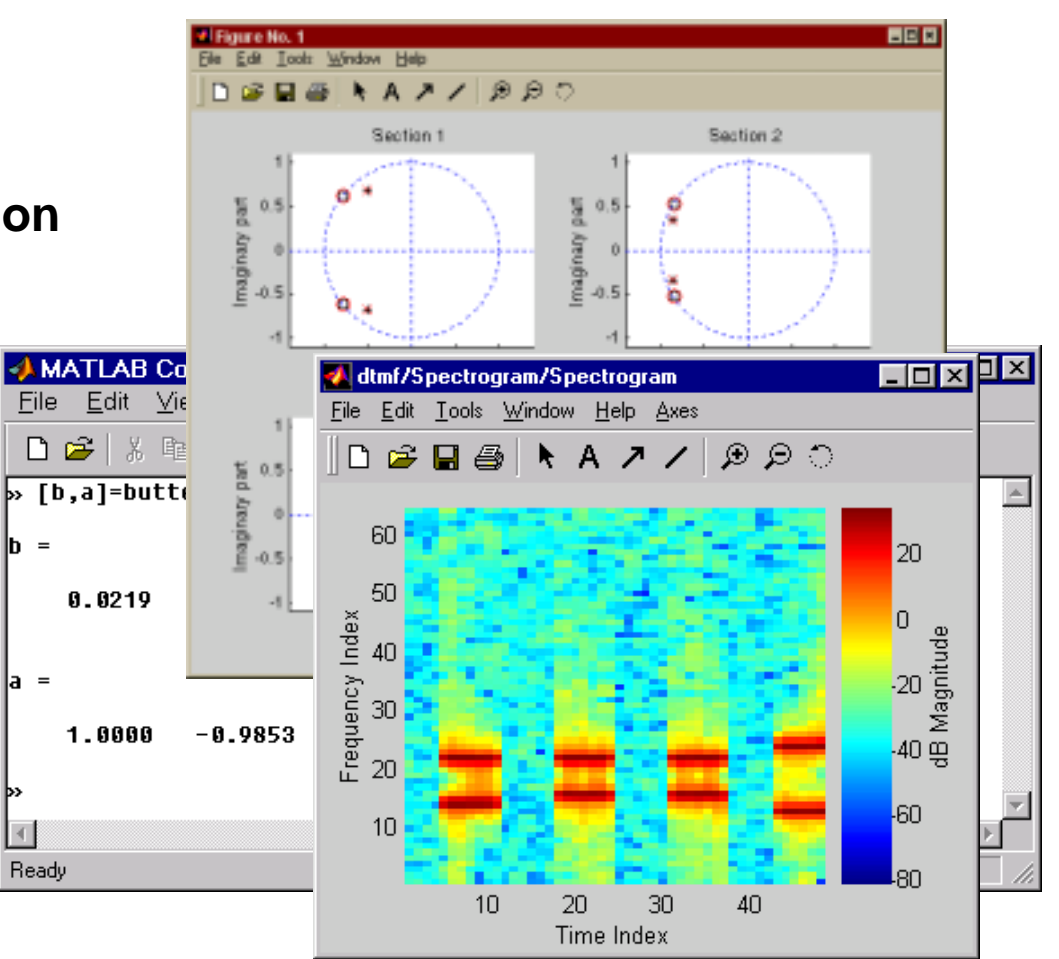

Copyright 1999 by The MathWorks, Inc.

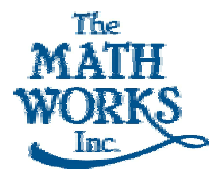

# **Simulink**

- • **Hierarchical block diagrams**
- •**Dynamic simulation**
- • **Digital, analog/mixed signal**
- •**Visualize signals**
- •**Co-develop with C code**
- •**Rapid prototyping**
- •**Integrated with MATLAB**

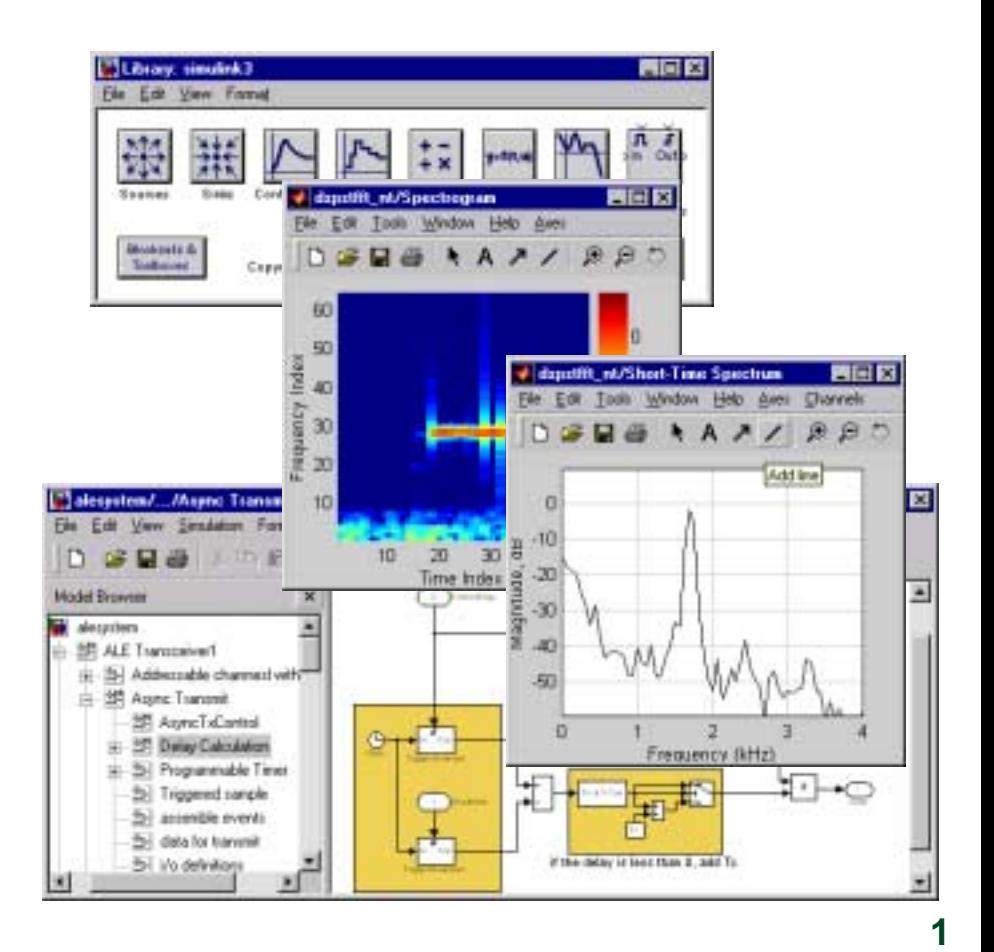

WEST ...

٦

1999 by The MathWorks, Inc.

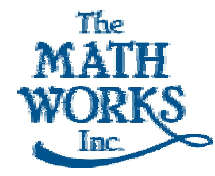

# **Simulink Blocksets**

### • **DSP**

- •**Filtering, math, estimation, transforms**
- •**Multi-rate**
- •**Multi-channel, frame-based**

#### •**Fixed Point**

- •**Bit-true 1-128 bits**
- •**Scaling, rounding and overflow**
- •**Include own bit-true code**
- •**Filter wizard**

#### •**Communications**

- •**Modulation, coding, synchronization**
- •**Channel models**
- •**BER/FER system testing**

### • **CDMA Reference Blockset**

- •**Validated for IS-95A standard**
- •**Springboard for 3G designs**

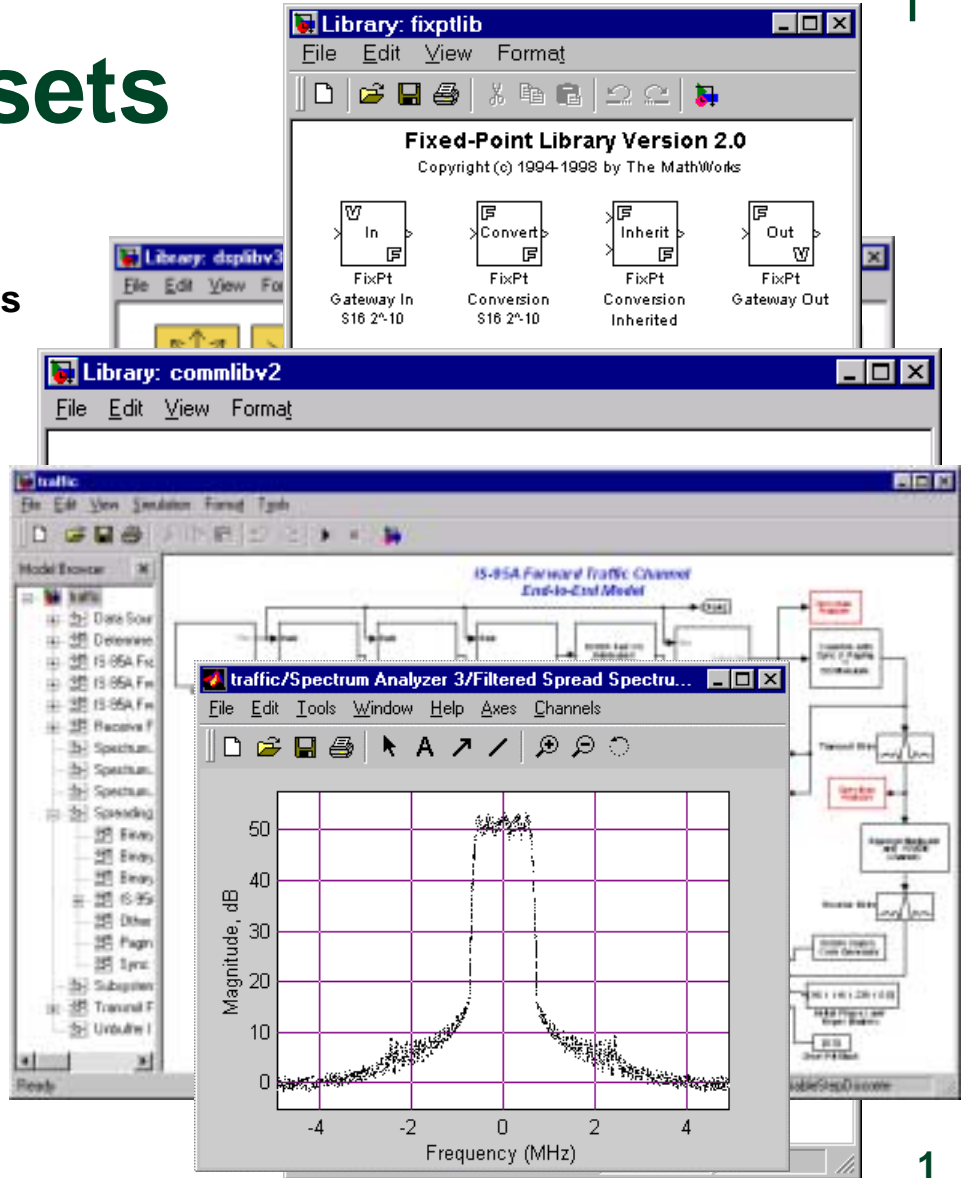

WEST ...

٦

1999 by The MathWorks, Inc.

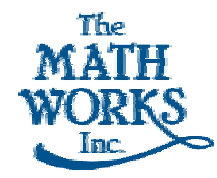

## **Stateflow**

- •**Integrated with Simulink**
- •**Finite state machines**
- •**Flow diagrams**
- **Event driven systems**
	- •**Control logic**
	- •**Protocols**
	- •**Synchronization**
- **Stateflow coder**
	- **Integer C code generation**

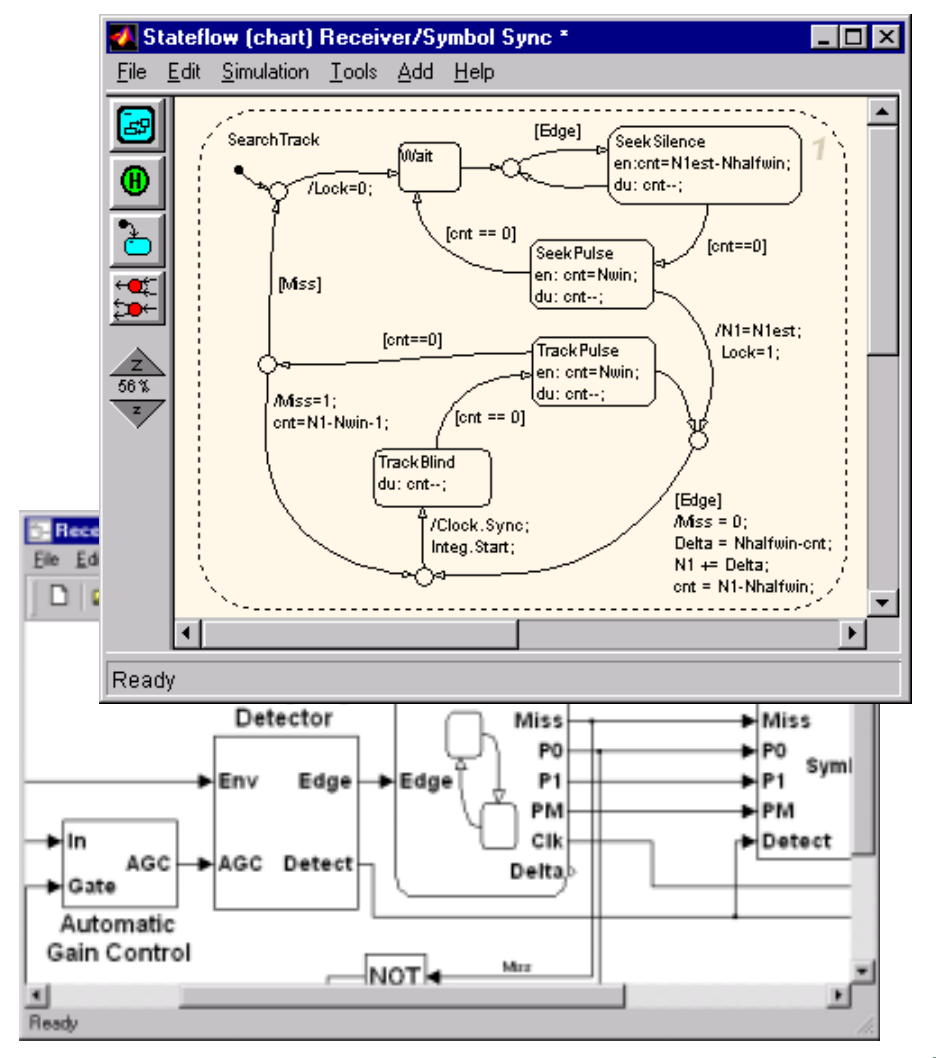

WEST ...

٦

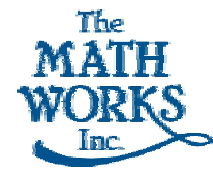

# **Real-Time Workshop**

- • **Code generation from Simulink**
	- •**ANSI C**
	- •**Target-specific customization**
- • **Real-time rapid prototyping**
- • **High performance standalone simulations**

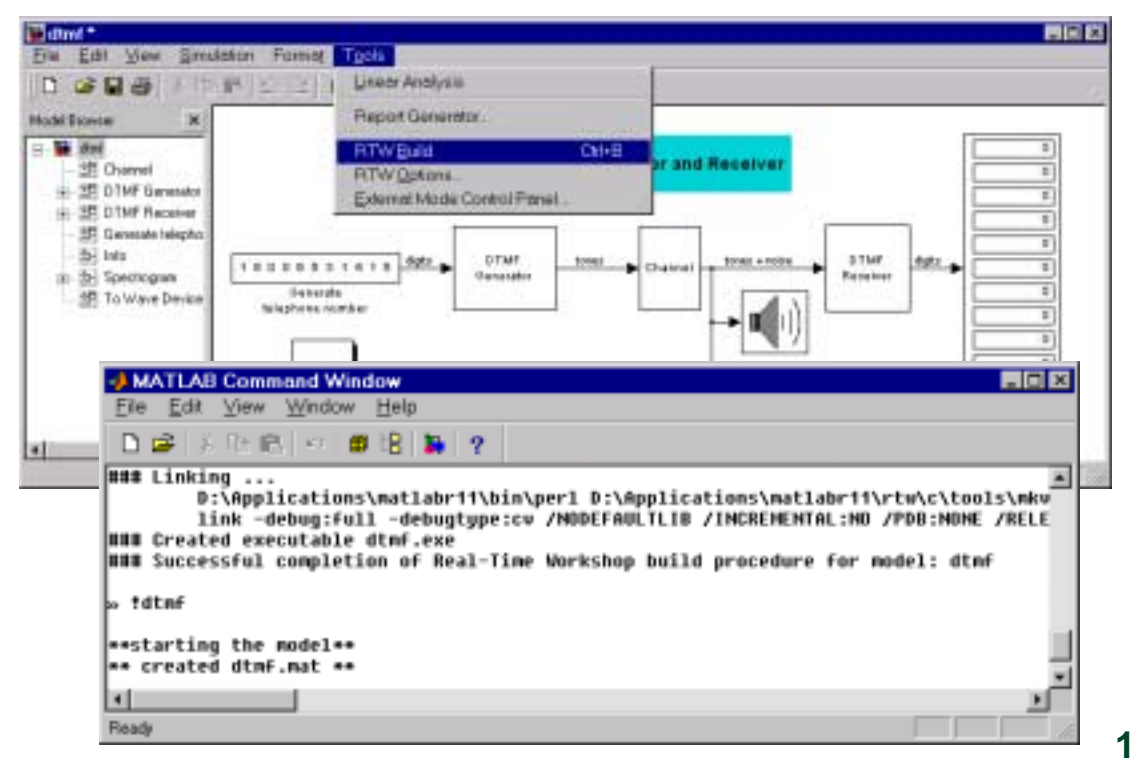

WEST ...

٦

1999 by The MathWorks, Inc.

System-Level Design for TI DSPs

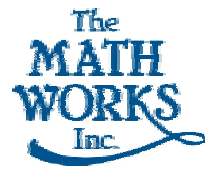

### **The Next Challenge: Concept-to-Code Integration for eXpressDSP**

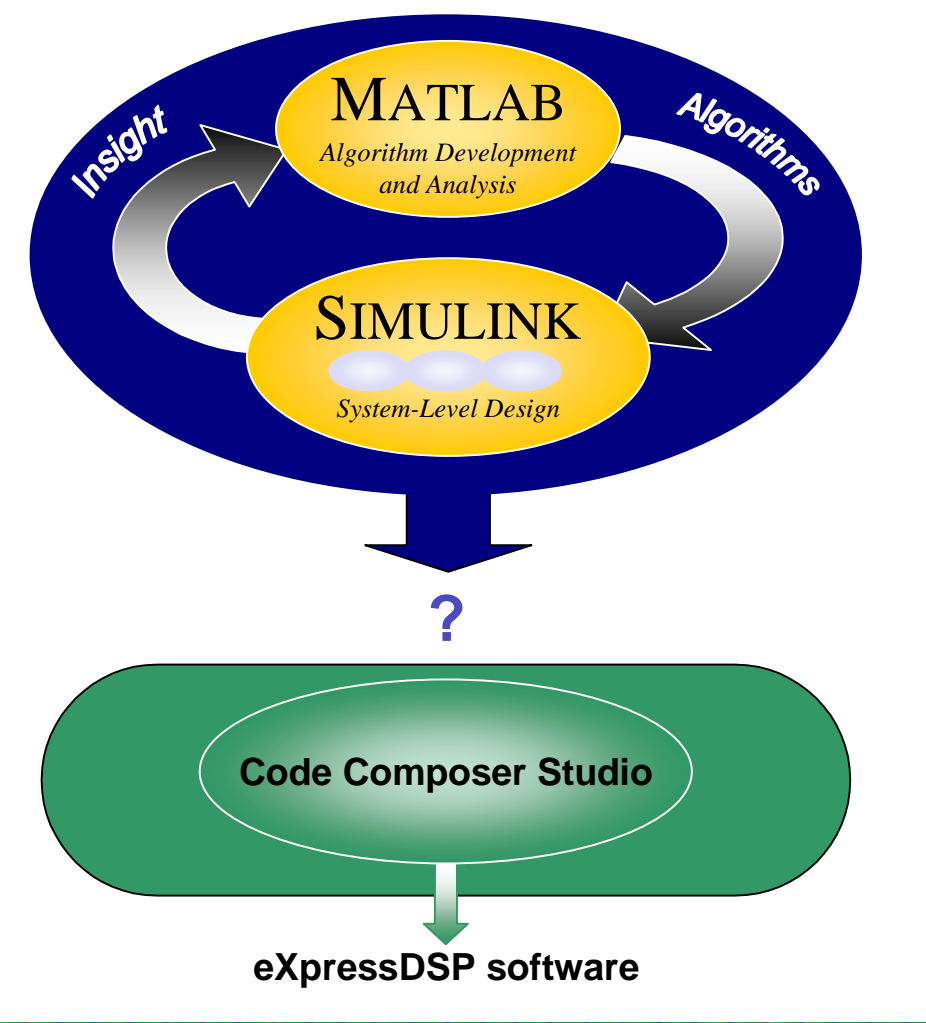

**15**

WEST ...

٦

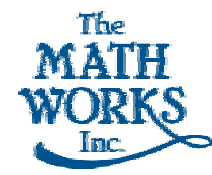

# **TI DSP Developer's Kit**

- • **Integrates MATLAB and Simulink with eXpressDSP tools**
- •**Unified top-down design flow for TI DSPs**
- •**Ideal environment for DSP education**
- •

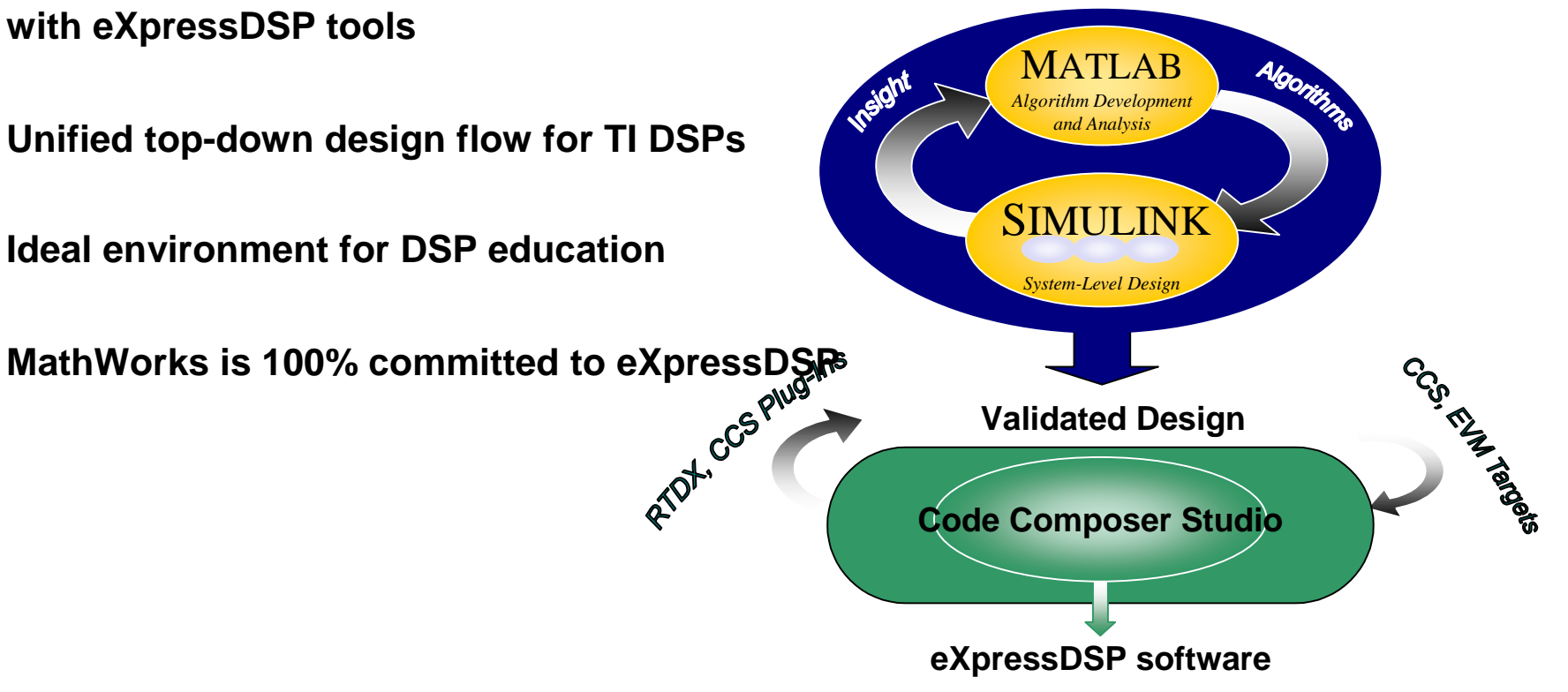

Copyright 1999 by The MathWorks, Inc.

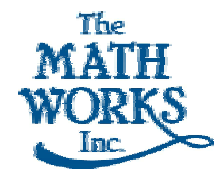

# **TI DDK Key Features**

- **Real-time codegen and rapid prototyping with Simulink**
	- **EVM67x Target**
	- **Code Composer Studio Target**
	- **Benefits**
		- •Design graphically in Simulink, deploy and test on TI DSPs
		- Minimize manual algorithm re-coding

### • **Real-time analysis and debugging with MATLAB**

- •**Code Composer Studio Automation Interface**
- **RTDX Interface**
- • **Benefits**
	- Simplify verification and debugging
	- •Customize and automate testing, analysis

WEST ...

٦

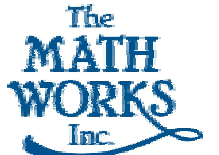

# **EVM67x Target**

- • **One-button build & run on C6701 EVM**
- $\bullet$ **Real-time algorithm testing**
- •**Full control of board settings**
- $\bullet$  **Includes codec, LED blocks with source code**

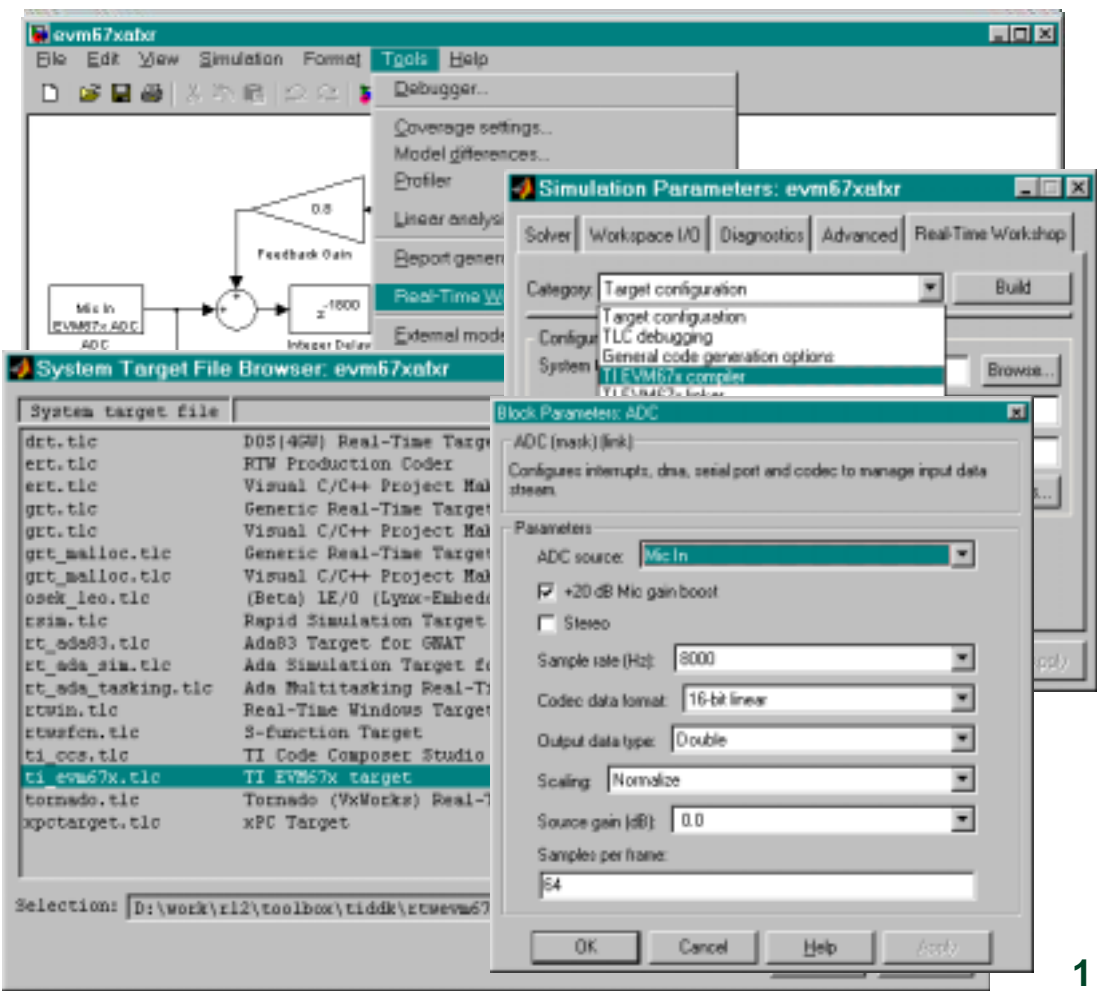

WEST ...

٦

1999 by The MathWorks, Inc.

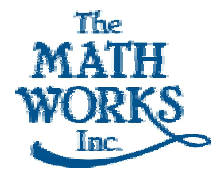

# **Code Composer Studio Target**

- •**Automatically generate C code from Simulink**
- •**Automatically build CCS project**
- •**Integrate with custom code**
- •**Re-target to other development boards**

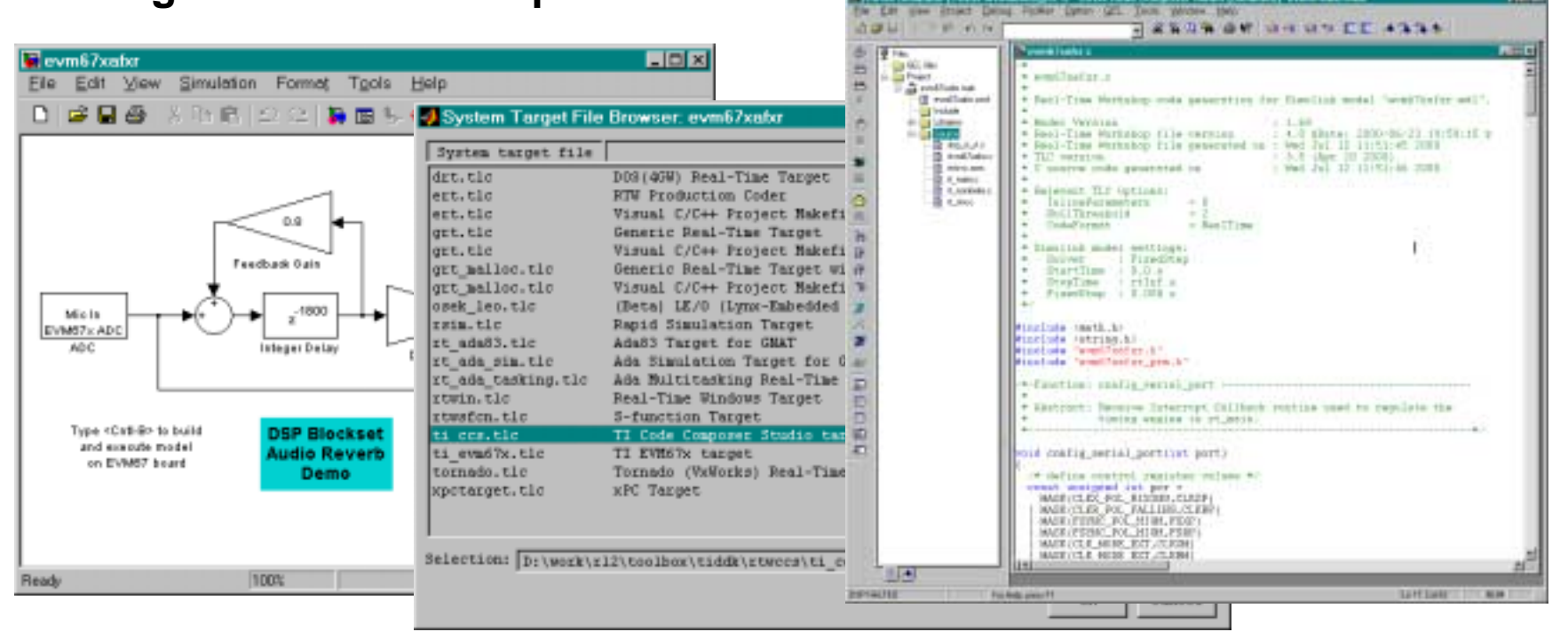

Copyright 1999 by The MathWorks, Inc.

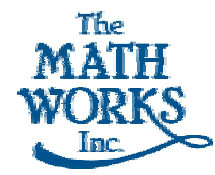

### **MATLAB - eXpressDSP Plug-ins**

- **Code Composer Studio Plug-in**
	- **Access CCS API from MATLAB**
	- **Compare target outputs to MATLAB or Simulink results**
	- **Integer and floating point data formats**
- • **RTDX Plug-in**
	- •**Programmatic access to RTDX API from MATLAB**
	- **Real-time analysis and visualization of TI DSP applications**
	- **Create custom tools and GUIs in MATLAB**

WEST ...

٦

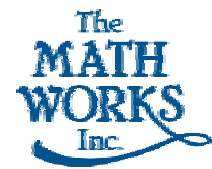

System-Level Design for TI DSPs

# **Plug-in Example**

```
% Activate Link to Code Composer
target=ccsdsp;
target.cccd('D:\Work\RTDX\Target\DemoFIR');
target.ccdir;
% Load Workspace and Target Code
target.open('DemoFIR.wks');
target.open('DemoFIR.out');
```

```
[…]
% Use Matlab to design a low-pass filter and 
transfer to DSPnew coeff = fir1(20,0.2);
target.write(addr_coeff{2},new_coeff);
```

```
% Run the filter and read the resultstarget.run('runtohalt',20.0);
filt_dout =
target.read(addr_dout{2},size(test_din),'double');
plot(1:100,test_din,'b-',1:100,filt_dout,'r-');
```
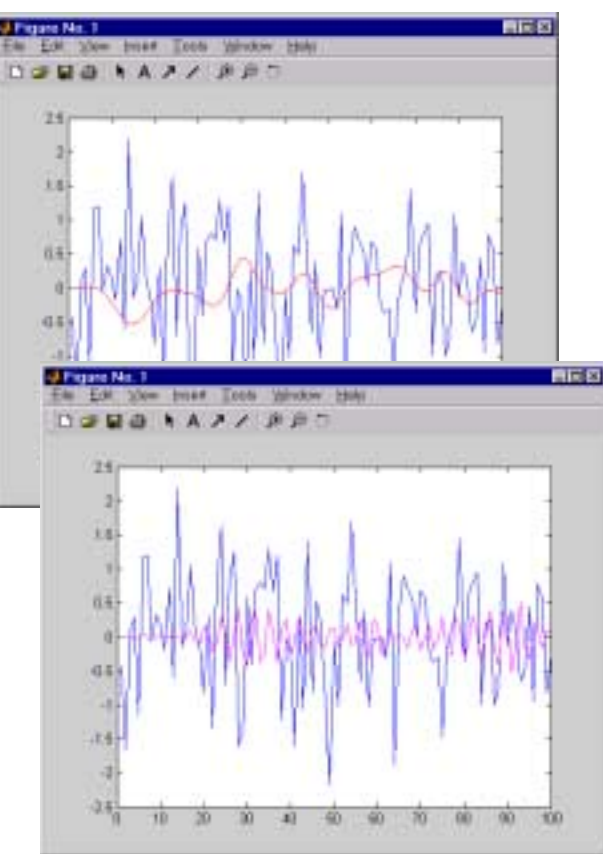

Copyright 1999 by The MathWorks, Inc.

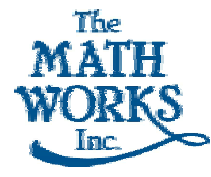

### **Summary**

- **Simulink system-level DSP design solutions**
- **New eXpressDSP plug-in shipping in Q4**
- **Top-down design flow for TI DSPs**
- **Integrates tools from industry leaders**
- • **Bridges the gap between algorithm development and implementation**

WEST ...

٦